## **Atividade 2**

### **Colorindo com Números—***Representação de Imagens*

#### **Sumário**

Os computadores armazenam desenhos, fotografias e outras imagens usando apenas números. A atividade seguinte demonstra como eles podem fazer isso.

#### **Correlações curriculares**

 $\checkmark$  Matemática: Exploração de Formas e Espaços.

#### **Habilidades**

- $\checkmark$  Contagem
- $\checkmark$  Desenho

#### **Idades**

 $\checkmark$  A partir de 7 anos

#### **Material**

 $\checkmark$  Transparência feita a partir da Transparência-Mestre: Colorindo com números (página 16)

Cada criança precisará de:

- $\checkmark$  Planilha de Atividade: Mini Fax (página 17)
- $\checkmark$  Planilha de Atividade: Crie sua própria imagem (página 18)

## **Colorindo com Números**

#### **Introdução**

#### **Questões para Discussão**

- 1. O que as máquinas de fac-símile (fax) fazem ?
- 2. Em quais situações os computadores precisariam armazenar imagens ? (Um programa para desenhar, um jogo com gráficos, ou um sistema multimídia.)
- 3. Como os computadores armazenam fotos se estes só podem utilizar números?

(Você pode organizar as crianças para enviar e / ou receber faxes como preparação para esta atividade)

#### **Demonstração utilizando um projetor de transparências**

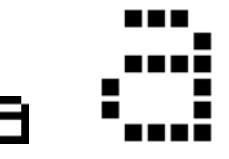

As telas dos computadores são divididas em uma grade de pequenos pontos chamados *pixels* (do inglês, **pic**ture **el**ements - elementos de imagem). Em uma foto em preto e branco, cada pixel, ou é preto ou é branco.

Na imagem acima, a letra "a" foi ampliada para mostrar os pixels. Quando um computador armazena uma imagem, basta armazenar quais pontos são pretos e quais pontos são brancos.

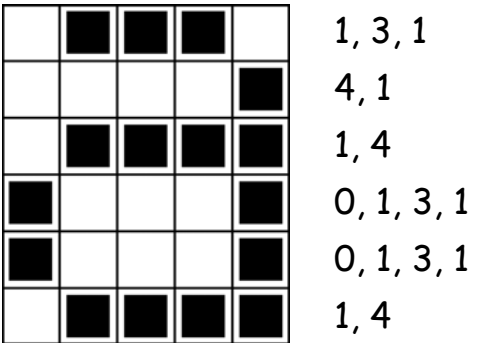

A figura acima nos mostra como uma imagem pode ser representada por números. A primeira linha consiste de um pixel branco, seguida de três pixels negros e, por fim, de um pixel branco. Assim, a primeira linha é representada por 1, 3, 1.

O primeiro número sempre se refere ao número de pixels brancos. Se o primeiro pixel for preto, a linha começará com um zero.

A planilha de atividade na página 22 apresenta algumas imagens que as crianças podem decodificar utilizando o método recém demonstrado.

*<sup>© 2002</sup> Computer Science Unplugged (www.unplugged.canterbury.ac.nz)* 

## Transparência-Mestre: Colorindo com números

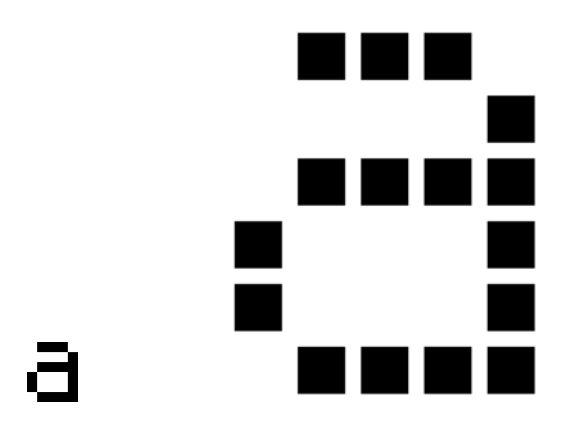

A letra "a" a partir da tela de um computador e uma visão ampliada mostrando os pixels que compõem a imagem

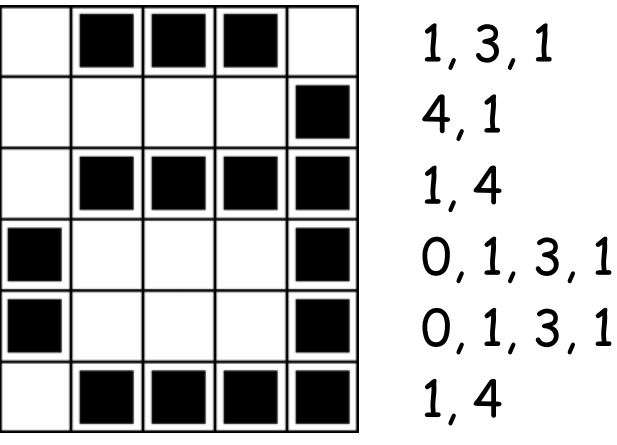

A mesma imagem codificada com números

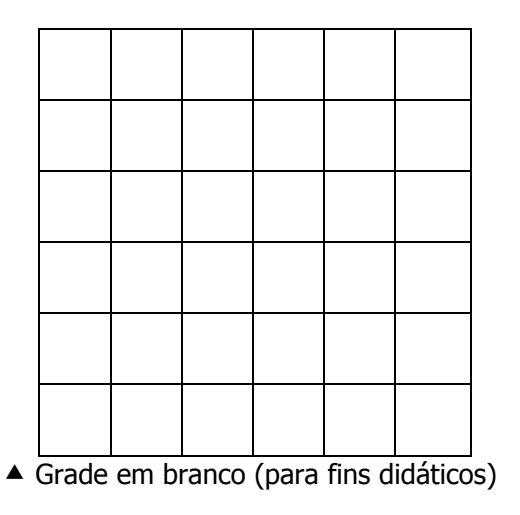

## Planilha de Atividade: Mini Fax

A primeira imagem é a mais fácil e a última é a mais complexa. É fácil cometer erros. Portanto, é uma boa idéia usar um lápis para colorir e ter uma borracha em mãos !

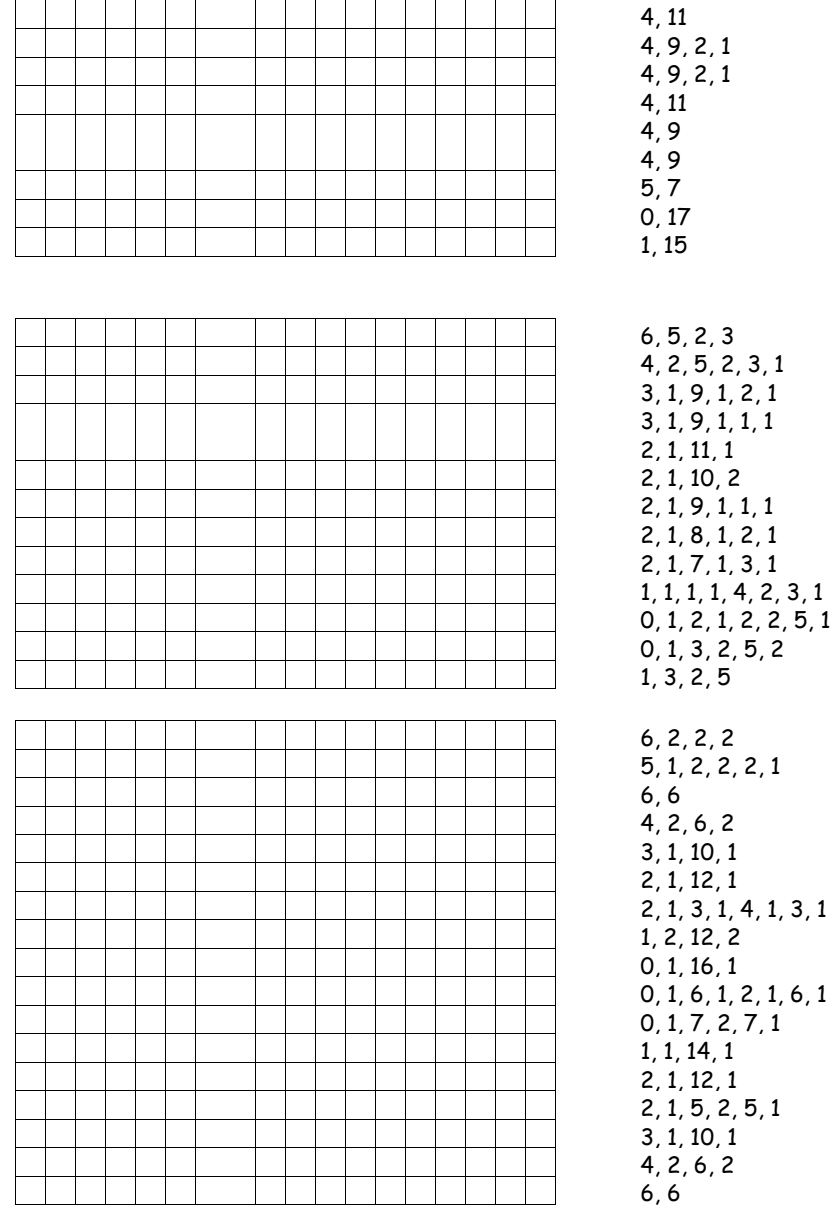

### Planilha de Atividade: Crie Sua Própria Imagem

Agora que você sabe como os números podem representar imagens, por que não tentar fazer sua própria imagem codificada para um amigo ? Desenhe sua imagem na grade superior e, ao terminar, escreva os números de código ao lado da grade inferior. Recorte ao longo da linha pontilhada e dê o papel com a grade inferior para um amigo colorir. (Nota: se preferir, você não precisa usar toda a grade, basta deixar algumas linhas em branco no final caso sua imagem não ocupe toda a grade.)

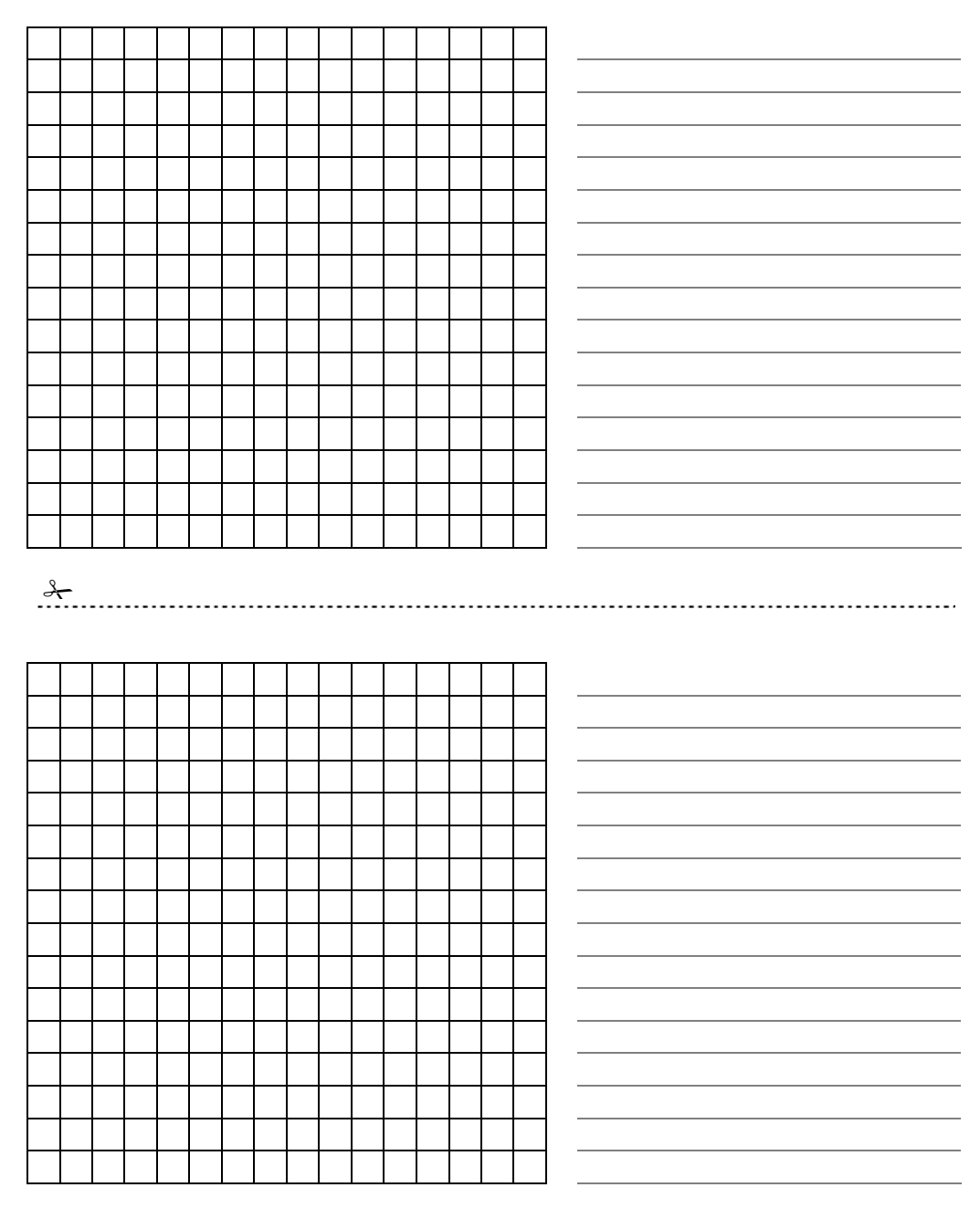

### Planilha de Atividade: Crie Sua Própria Imagem

**Extra para Especialistas:** Se quiser produzir imagens coloridas, você pode usar um número para representar a cor (por exemplo, 0 para preto, 1 para vermelho, 2 para verde etc.) Dois números são agora usados para representar um grupo de pixels: o primeiro representa o tamanho do conjunto, e o segundo especifica a cor. Tente fazer uma imagem colorida para um amigo. Não se esqueça de dizer ao seu amigo o número correspondente a cada cor.

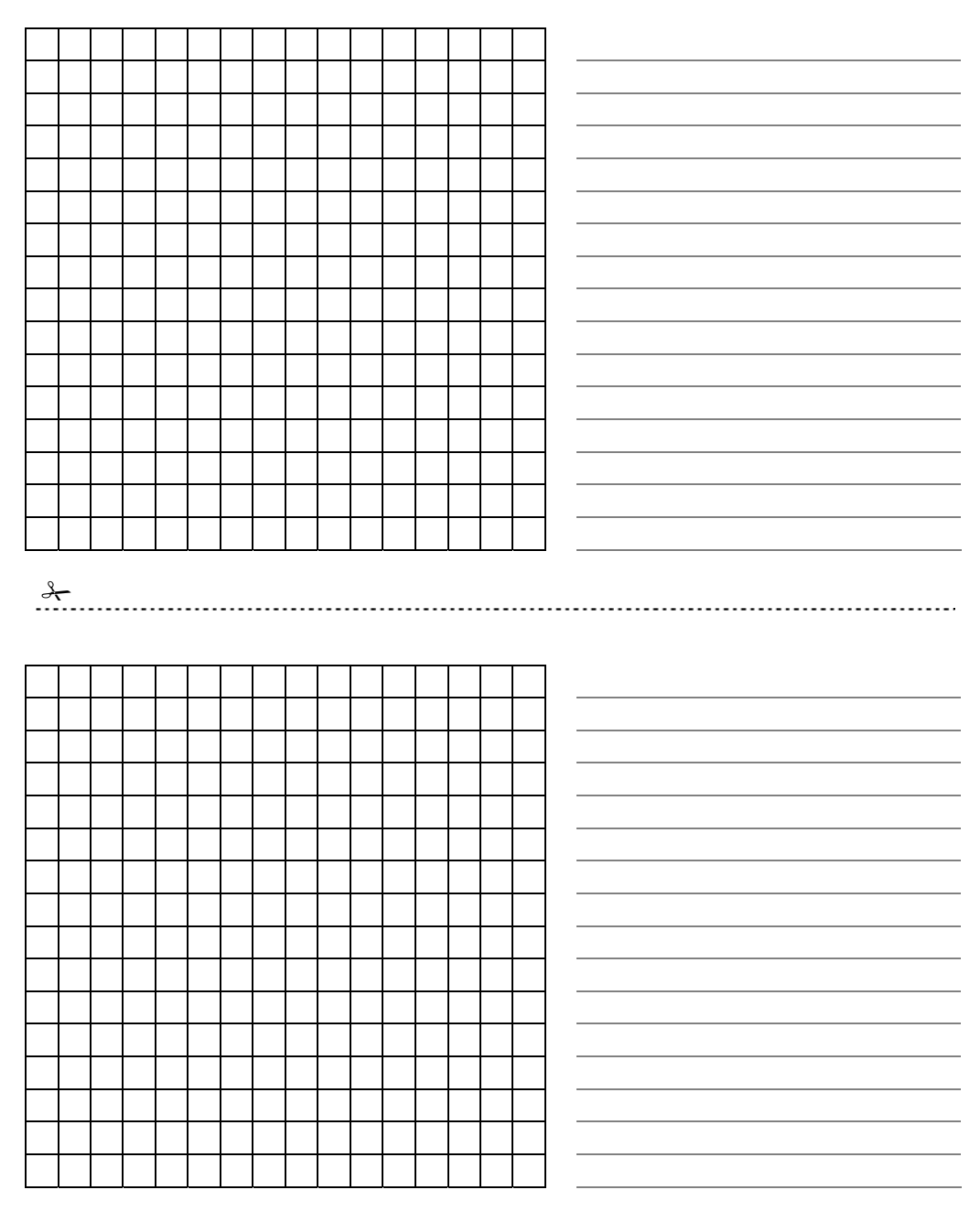

*Cópia autorizada somente para uso em sala de aula.* 19 *© 2002 Computer Science Unplugged (www.unplugged.canterbury.ac.nz)* 

#### **Variações e Extensões**

- 1. Tente desenhar com uma folha de papel sobre a grade, de modo que a imagem final possa ser vista sem a grade. A imagem será mais clara.
- 2. Ao invés de colorir a grade, as crianças podem utilizar quadrados de papel colante ou colocar objetos em uma grade maior.

#### **Ponto para Discussão**

Geralmente há um limite para o tamanho de um grupo de pixels porque o tamanho é representado por um número binário. Como você representaria um grupo de doze pixels pretos se pudesse somente usar números até sete ? (Uma boa maneira de fazê-lo seria codificar um conjunto de sete pixels pretos seguido de um conjunto de zero pixels brancos e de um conjunto de cinco pixels pretos.)

## **O que é tudo isso afinal ?**

Uma máquina de fax é, em verdade, apenas um simples computador que efetua uma varredura sobre uma página em preto e branco e a armazena em aproximadamente  $1000 \times$ 2000 pixels, que são transmitidos através de um modem para outra máquina de fax, a qual, por sua vez, imprime os pixels em uma página. Imagens impressas por fax muitas vezes têm grandes blocos de pixels brancos (por exemplo, as margens) ou pretos (por exemplo, uma linha horizontal). Imagens coloridas também possuem áreas repetidas. A fim de economizar o espaço de armazenamento necessário para guardar essas imagens, os programadores podem usar diversas técnicas de compressão. O método utilizado nesta atividade é chamado de '*run-length coding*', uma maneira eficaz de compressão de imagens. Se as imagens não fossem comprimidas, estas levariam muito mais tempo para serem transmitidas e exigiriam muito mais espaço para armazenamento. Isto tornaria inviável enviar faxes ou colocar fotos em uma página da Internet. Por exemplo, imagens de fax são geralmente comprimidas para aproximadamente um sétimo do seu tamanho original. Sem a compressão, demorariam sete vezes mais para serem transmitidas !

Fotografias e imagens são freqüentemente comprimidas para um décimo ou até mesmo um centésimo do seu tamanho original (utilizando uma técnica diferente). Isto permite que um número bem maior de imagens seja armazenado em um disco e significa que vêlas na web levará apenas uma fração do tempo.

Um programador pode escolher a técnica que melhor se adéqua à compressão das imagens que ele ou ela está transmitindo.

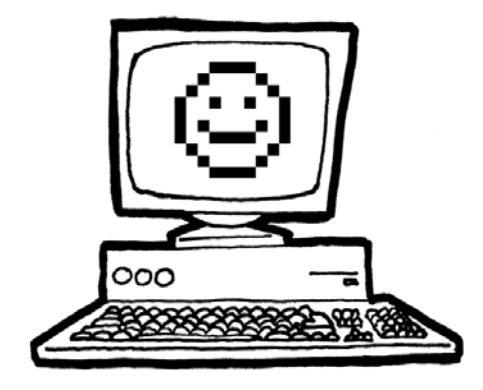

# **Soluções e dicas**

### **Respostas da Atividade do Mini Fax**

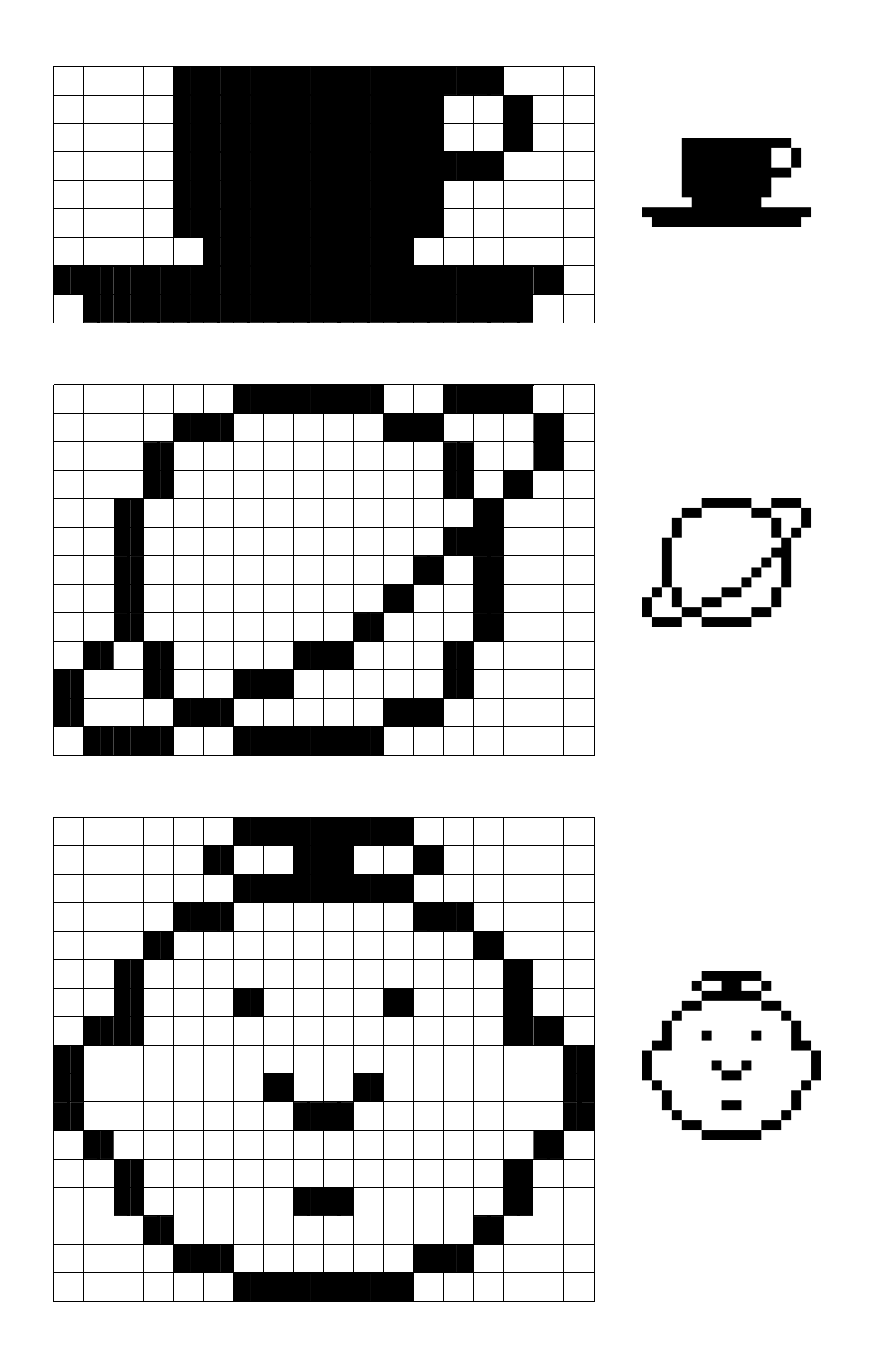